## SAP ABAP table WDKLAYOUTVAL {Assignment of Layout}

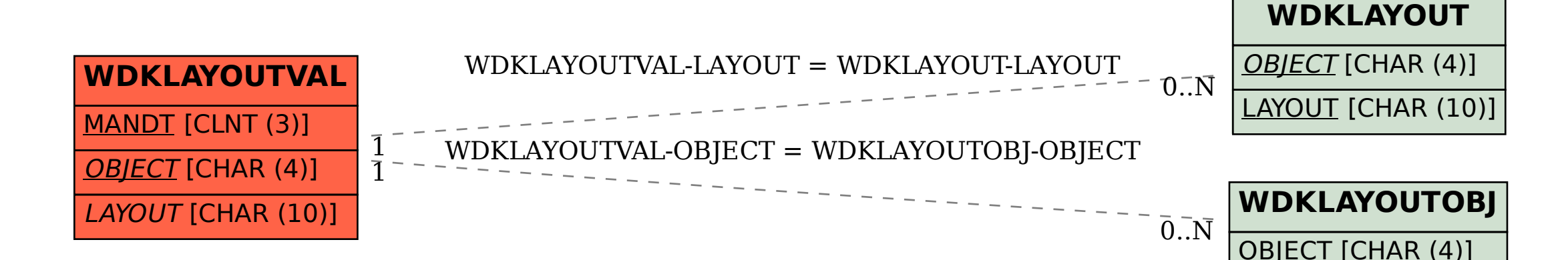